## **Chapter 3: Processes**

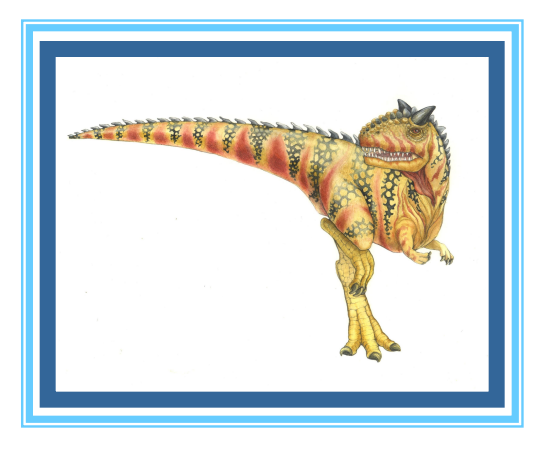

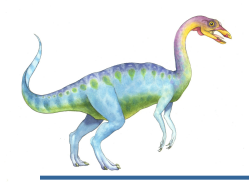

#### **Chapter 3: Processes**

- Process Concept
- Process Scheduling
- Operations on Processes
- Interprocess Communication
- Examples of IPC Systems
- Communication in Client-Server Systems

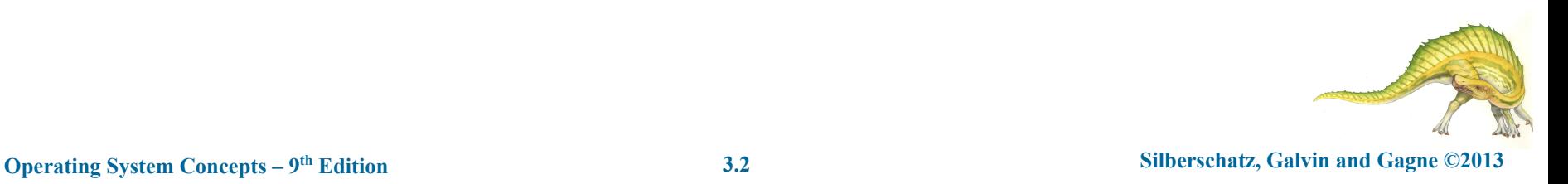

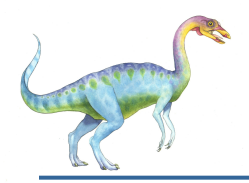

#### **Objectives**

- To introduce the notion of a process -- a program in execution, which forms the basis of all computation
- To describe the various features of processes, including scheduling, creation and termination, and communication
- To explore interprocess communication using shared memory and message passing
- To describe communication in client-server systems

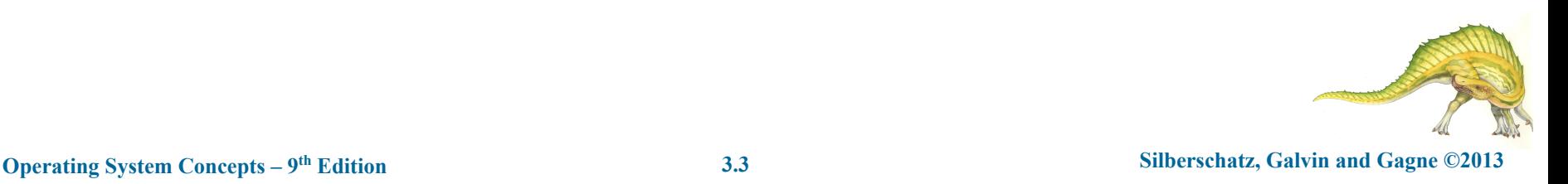

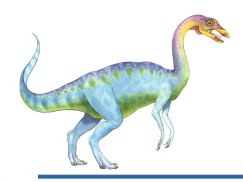

#### **Process Concept**

- An operating system executes a variety of programs:
	- Batch system **jobs**
	- Time-shared systems **user programs** or **tasks**
- Textbook uses the terms *job* and *process* almost interchangeably
- **Process** a program in execution; process execution must progress in sequential fashion
- Multiple parts
	- The program code, also called **text section**
	- Current activity including **program counter**, processor registers
	- **Stack** containing temporary data
		- 4 Function parameters, return addresses, local variables
	- **Data section** containing global variables
	- **Heap** containing memory dynamically allocated during run time

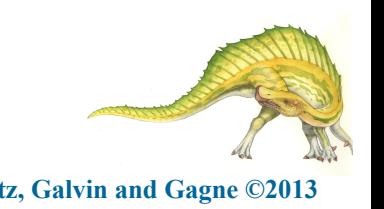

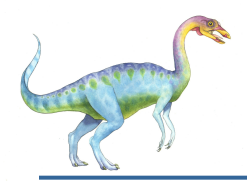

## **Process Concept (Cont.)**

- Program is *passive* entity stored on disk (**executable file**), process is *active* 
	- Program becomes process when executable file loaded into memory
- Execution of program started via GUI mouse clicks, command line entry of its name, etc
- One program can be several processes
	- Consider multiple users executing the same program

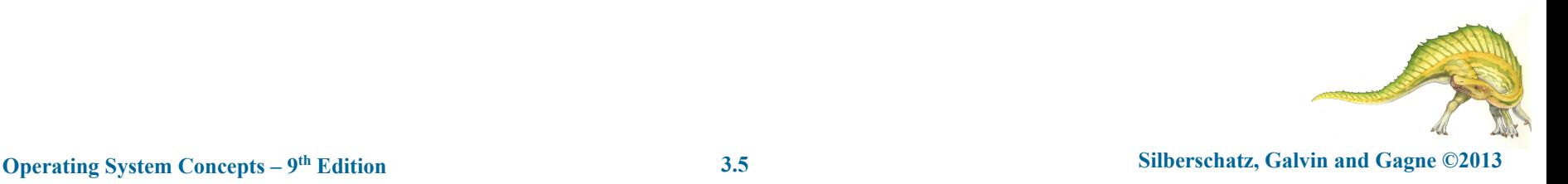

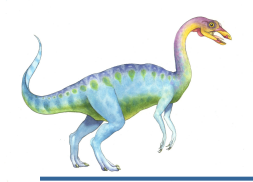

#### **Process in Memory**

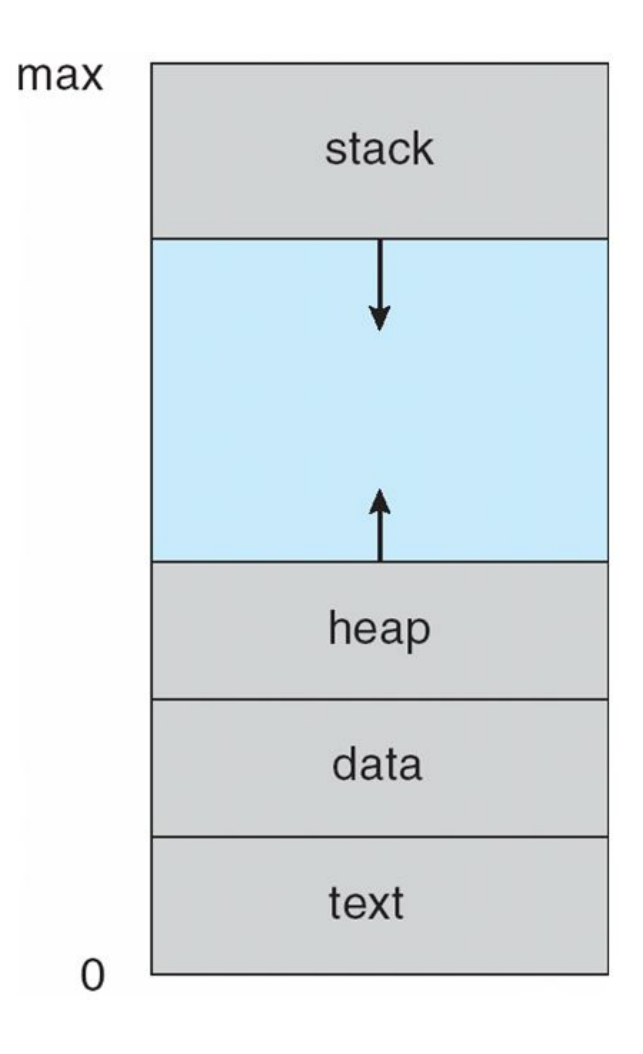

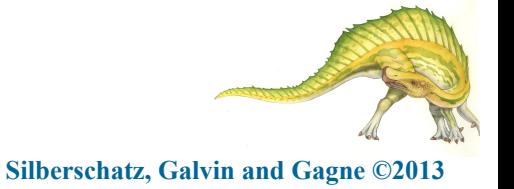

**Operating System Concepts - 9th Edition** 

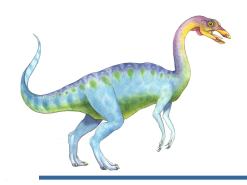

#### **Process State**

- As a process executes, it changes **state** 
	- **new**: The process is being created
	- **● running**: Instructions are being executed
	- waiting: The process is waiting for some event to occur
	- **ready**: The process is waiting to be assigned to a processor
	- **terminated**: The process has finished execution

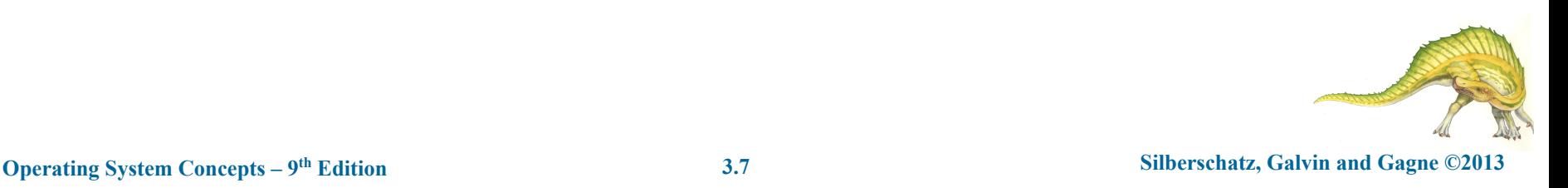

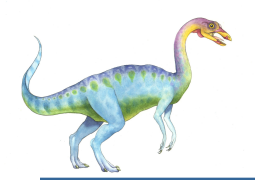

#### **Diagram of Process State**

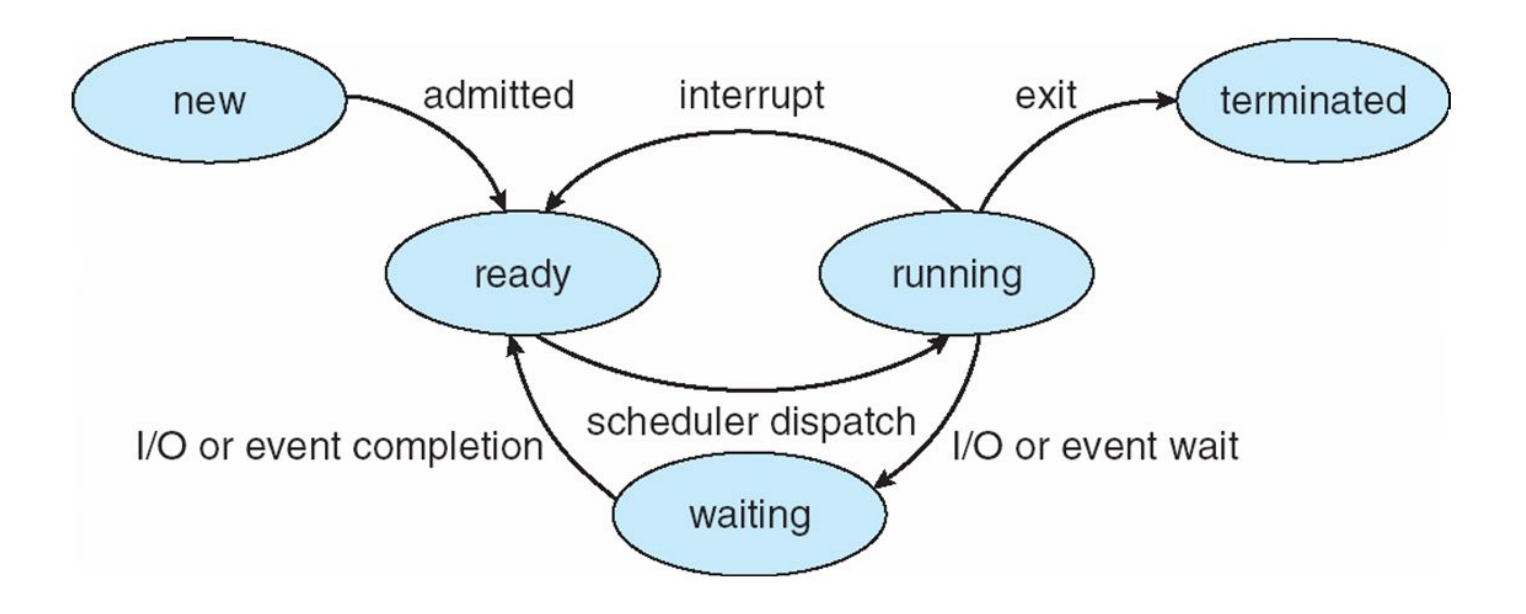

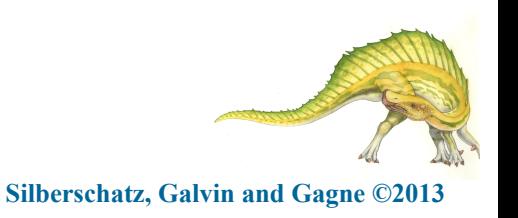

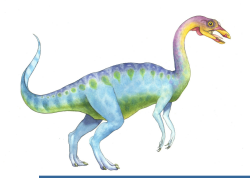

#### **Process Control Block (PCB)**

Information associated with each process

(also called **task control block**)

- Process state running, waiting, etc
- Program counter  $-$  location of instruction to next execute
- CPU registers contents of all process-centric registers
- CPU scheduling information- priorities, scheduling queue pointers
- Memory-management information  $$ memory allocated to the process
- Accounting information  $-$  CPU used, clock time elapsed since start, time limits
- I/O status information  $I/O$  devices allocated to process, list of open files

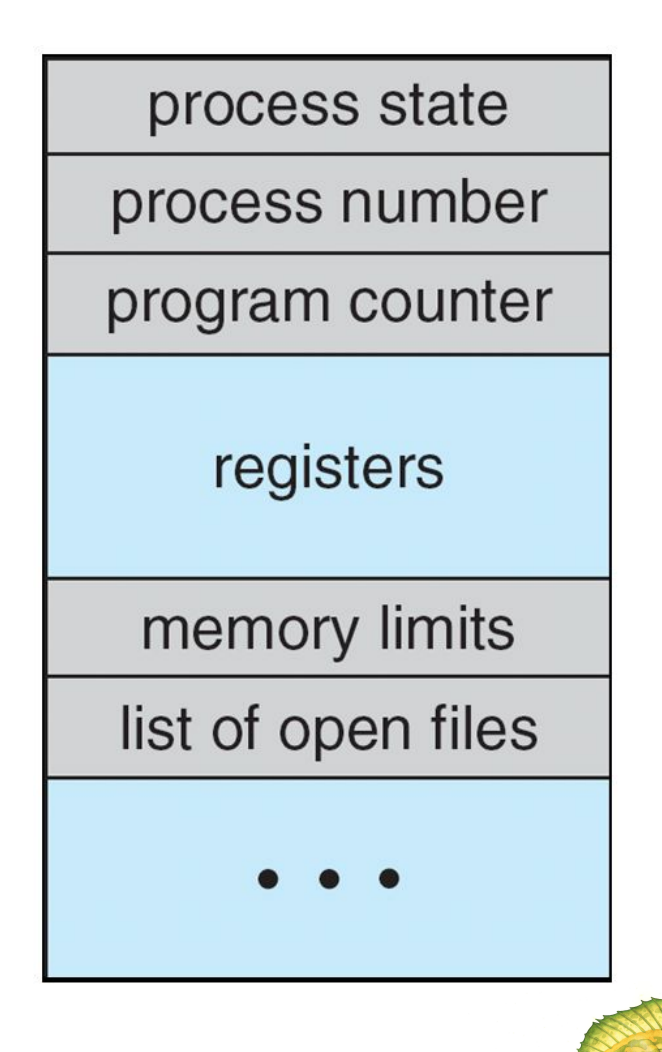

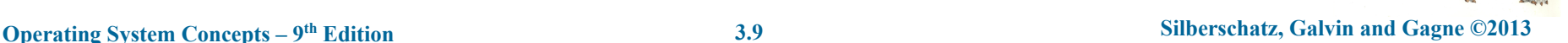

# **CPU Switch From Process to Process**

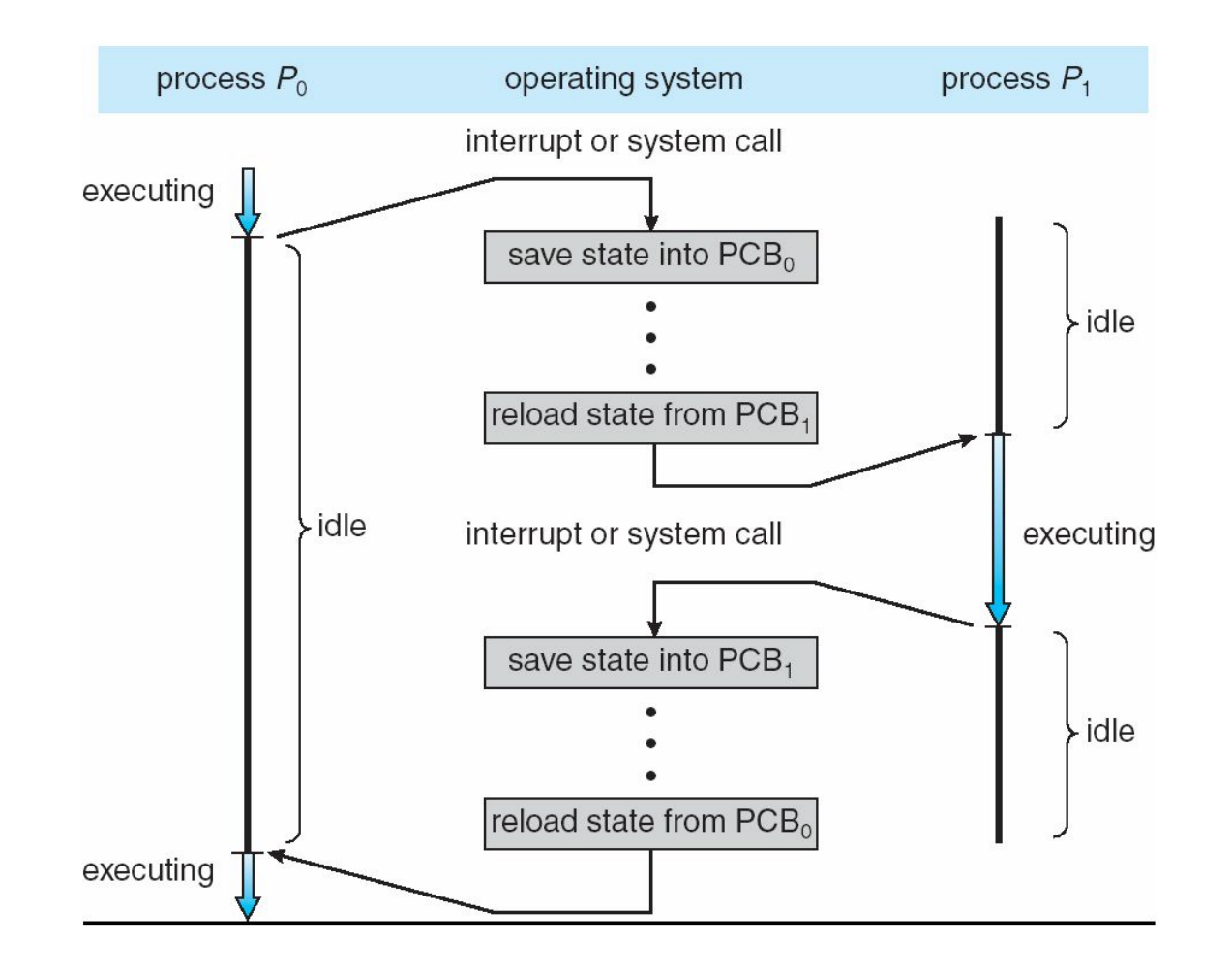

**Operating System Concepts - 9th Edition** 

**Silberschatz, Galvin and Gagne ©2013** 

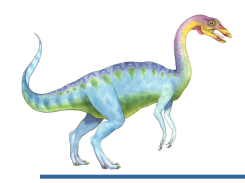

#### **Threads**

- So far, process has a single thread of execution
- Consider having multiple program counters per process
	- Multiple locations can execute at once
		- 4 Multiple threads of control -> **threads**
- Must then have storage for thread details, multiple program counters in PCB
- See next chapter

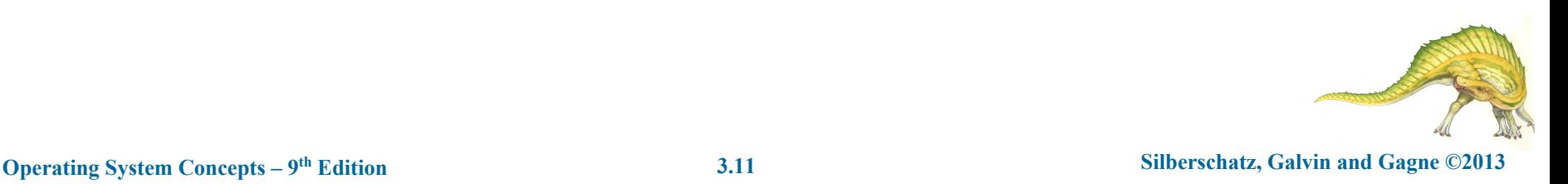

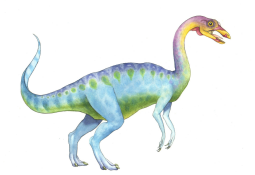

#### **Process Representation in Linux**

Represented by the C structure task struct

pid t pid;  $/*$  process identifier  $*/$ long state;  $/*$  state of the process  $*/$ unsigned int time slice  $/*$  scheduling information  $*/$ struct task struct \*parent; /\* this process's parent \*/ struct list head children; /\* this process's children \*/ struct files struct \*files; /\* list of open files \*/ struct mm struct \*mm; /\* address space of this process \*/

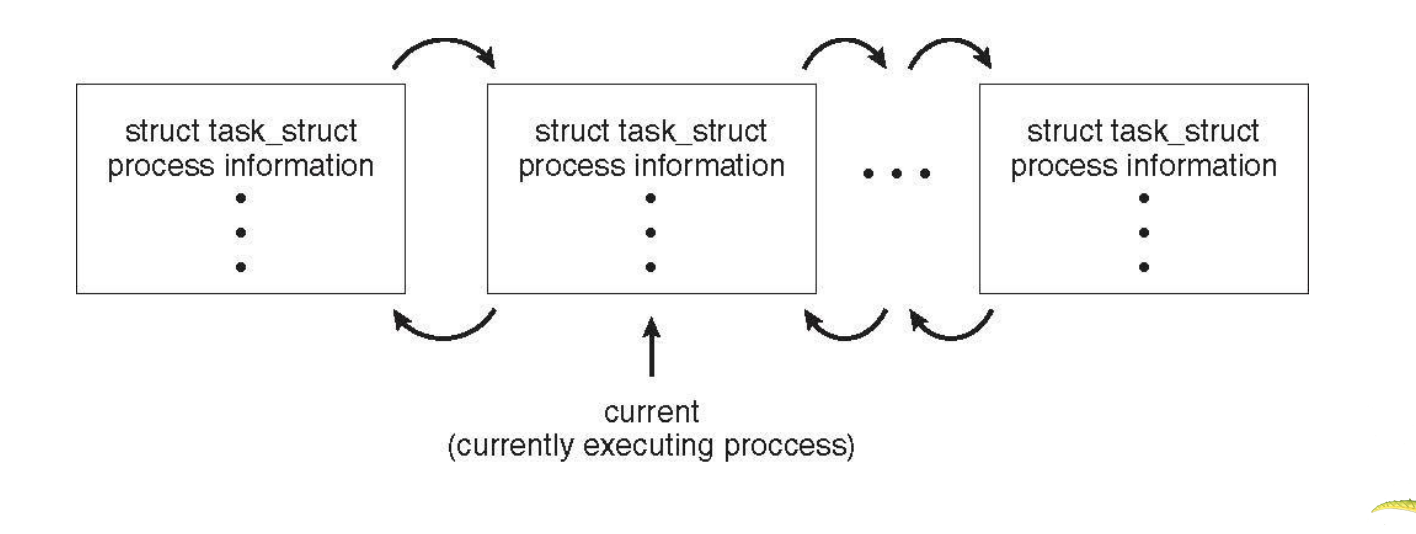

**Operating System Concepts – 9<sup>th</sup> Edition 3.12 Silberschatz, Galvin and Gagne ©2013** 

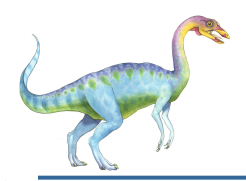

#### **Process Scheduling**

- Maximize CPU use, quickly switch processes onto CPU for time sharing
- **Process scheduler** selects among available processes for next execution on CPU
- Maintains **scheduling queues** of processes
	- **Job queue**  $-$  set of all processes in the system
	- **Ready queue** set of all processes residing in main memory, ready and waiting to execute
	- **Device queues** set of processes waiting for an I/O device
	- Processes migrate among the various queues

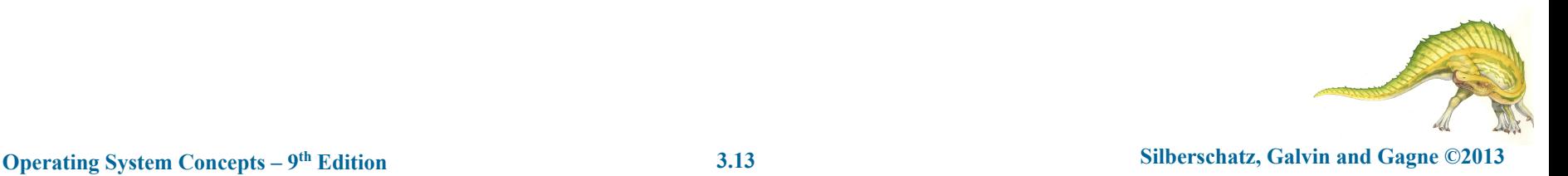

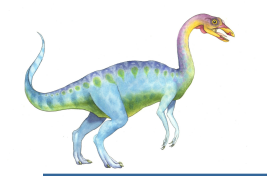

#### **Ready Queue And Various I/O Device Queues**

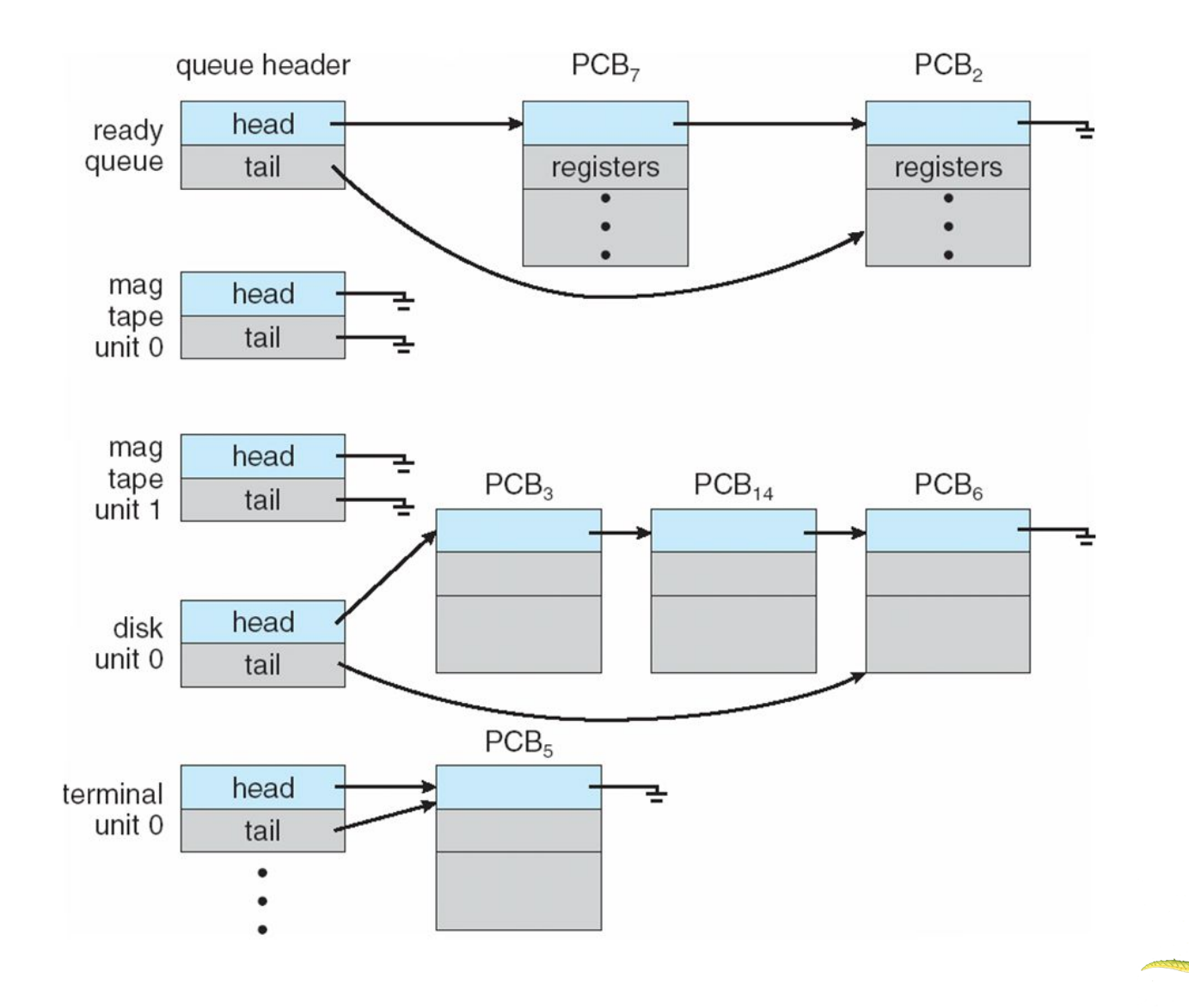

**Operating System Concepts - 9th Edition** 

**Silberschatz, Galvin and Gagne ©2013** 

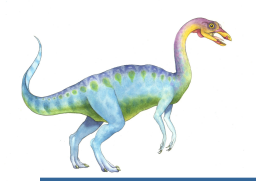

**Queueing diagram** represents queues, resources, flows

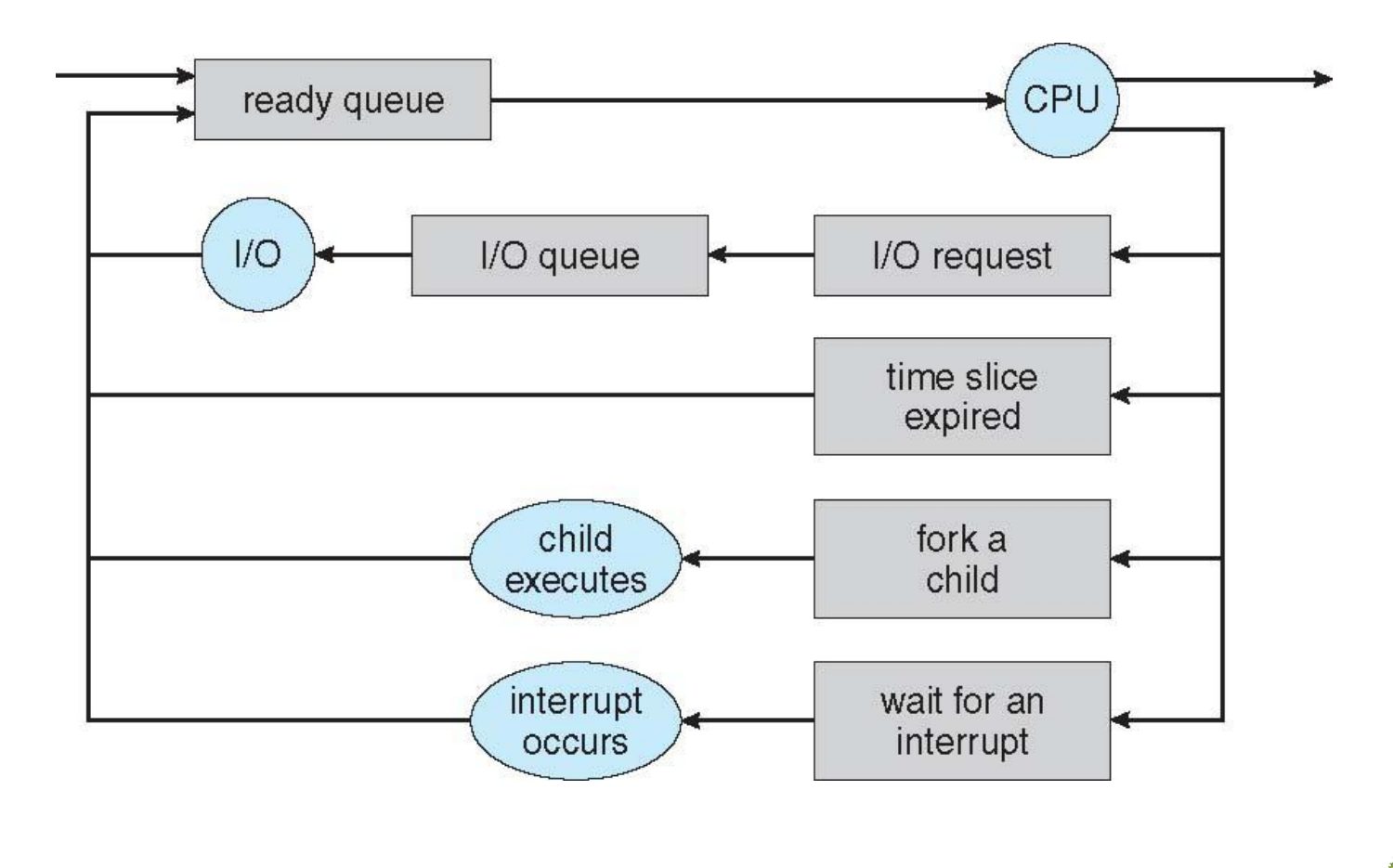

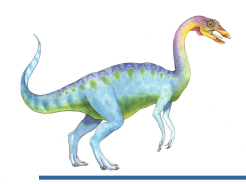

#### **Schedulers**

- **Short-term scheduler** (or **CPU scheduler**) selects which process should be executed next and allocates CPU
	- Sometimes the only scheduler in a system
	- Short-term scheduler is invoked frequently (milliseconds)  $\Rightarrow$  (must be fast)
- **Long-term scheduler** (or **job scheduler**) selects which processes should be brought into the ready queue
	- Long-term scheduler is invoked infrequently (seconds, minutes)  $\Rightarrow$  (may be slow)
	- The long-term scheduler controls the **degree of multiprogramming**
- Processes can be described as either:
	- $I/O$ -bound process spends more time doing  $I/O$  than computations, many short CPU bursts
	- **● CPU-bound process**  spends more time doing computations; few very long CPU bursts
- Long-term scheduler strives for good *process mix*

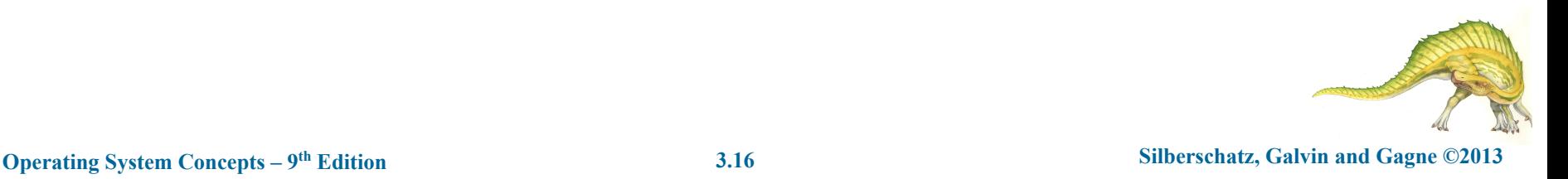

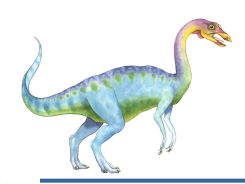

## **Addition of Medium Term Scheduling**

- **Medium-term scheduler** can be added if degree of multiple programming needs to decrease
	- Remove process from memory, store on disk, bring back in from disk to continue execution: **swapping**

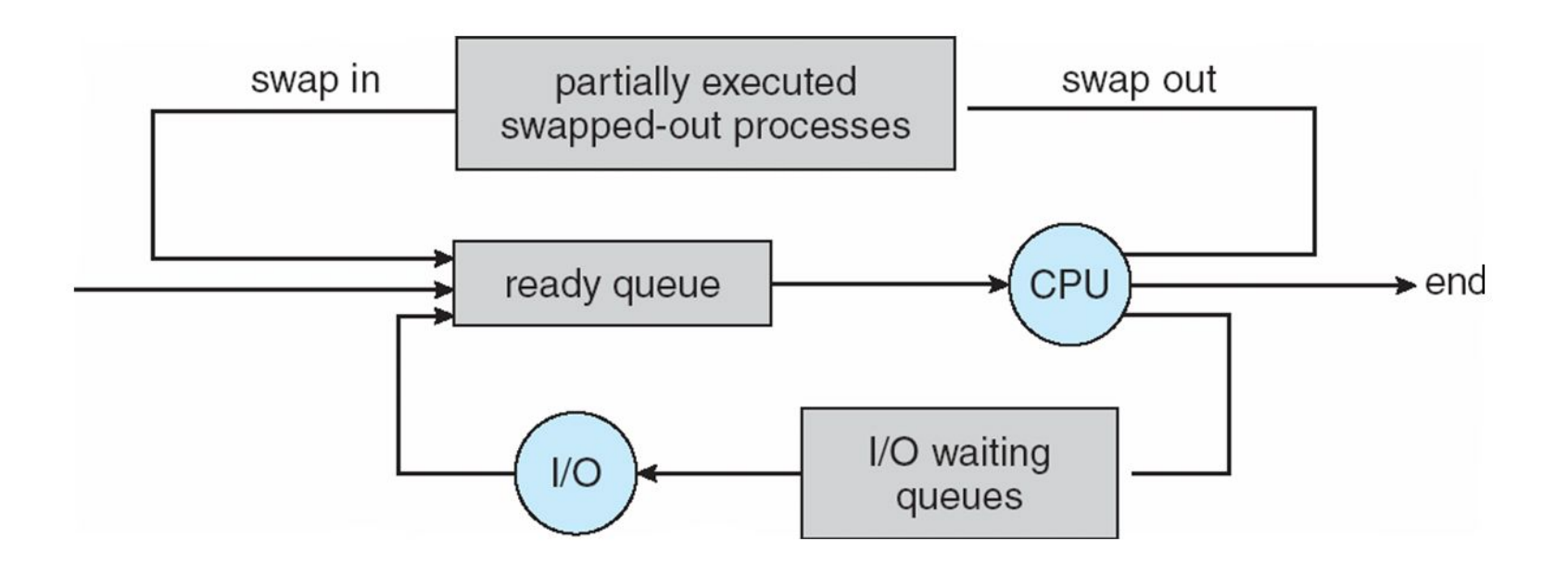

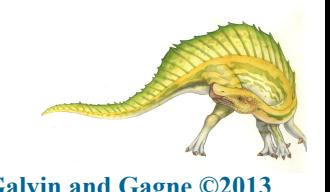

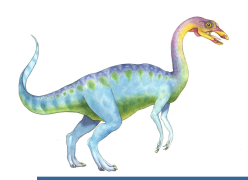

## **Multitasking in Mobile Systems**

- Some mobile systems (e.g., early version of iOS) allow only one process to run, others suspended
- Due to screen real estate, user interface limits iOS provides for a
	- Single **foreground** process- controlled via user interface
	- Multiple **background** processes– in memory, running, but not on the display, and with limits
	- Limits include single, short task, receiving notification of events, specific long-running tasks like audio playback
- Android runs foreground and background, with fewer limits
	- Background process uses a **service** to perform tasks
	- Service can keep running even if background process is suspended
	- Service has no user interface, small memory use

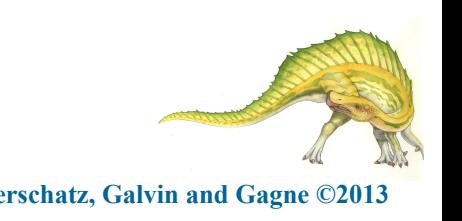

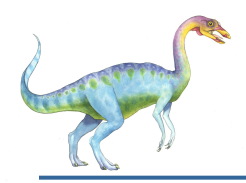

#### **Context Switch**

- When CPU switches to another process, the system must **save the state** of the old process and load the **saved state** for the new process via a **context switch**
- **● Context** of a process represented in the PCB
- Context-switch time is overhead; the system does no useful work while switching
	- The more complex the OS and the PCB  $\Box$  the longer the context switch
- Time dependent on hardware support
	- Some hardware provides multiple sets of registers per CPU  $\Box$ multiple contexts loaded at once

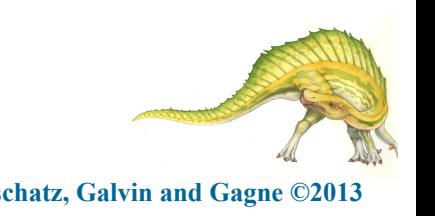

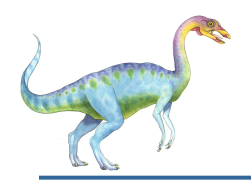

#### **Operations on Processes**

- System must provide mechanisms for:
	- process creation,
	- process termination,
	- and so on as detailed next

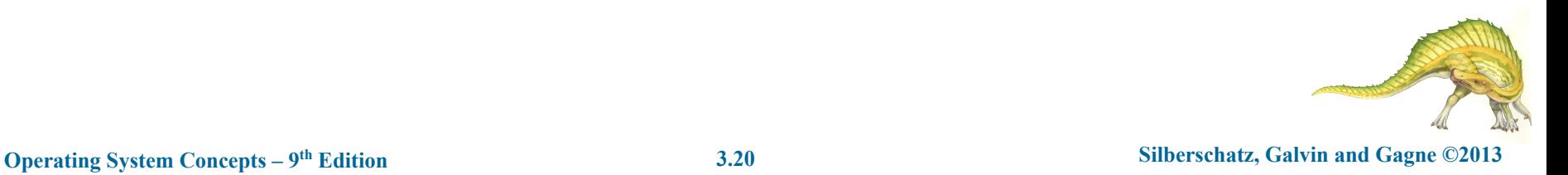

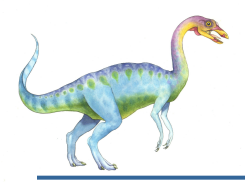

#### **Process Creation**

- **Parent** process create **children** processes, which, in turn create other processes, forming a **tree** of processes
- Generally, process identified and managed via a **process identifier**  (**pid**)
- Resource sharing options
	- Parent and children share all resources
	- Children share subset of parent's resources
	- Parent and child share no resources
- Execution options
	- Parent and children execute concurrently
	- Parent waits until children terminate

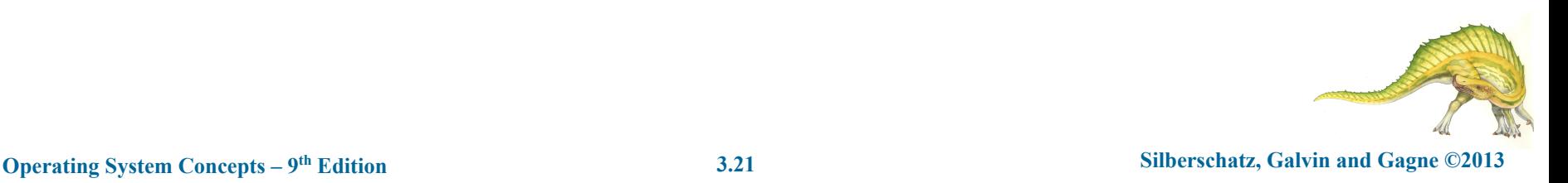

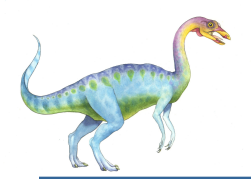

#### **A Tree of Processes in Linux**

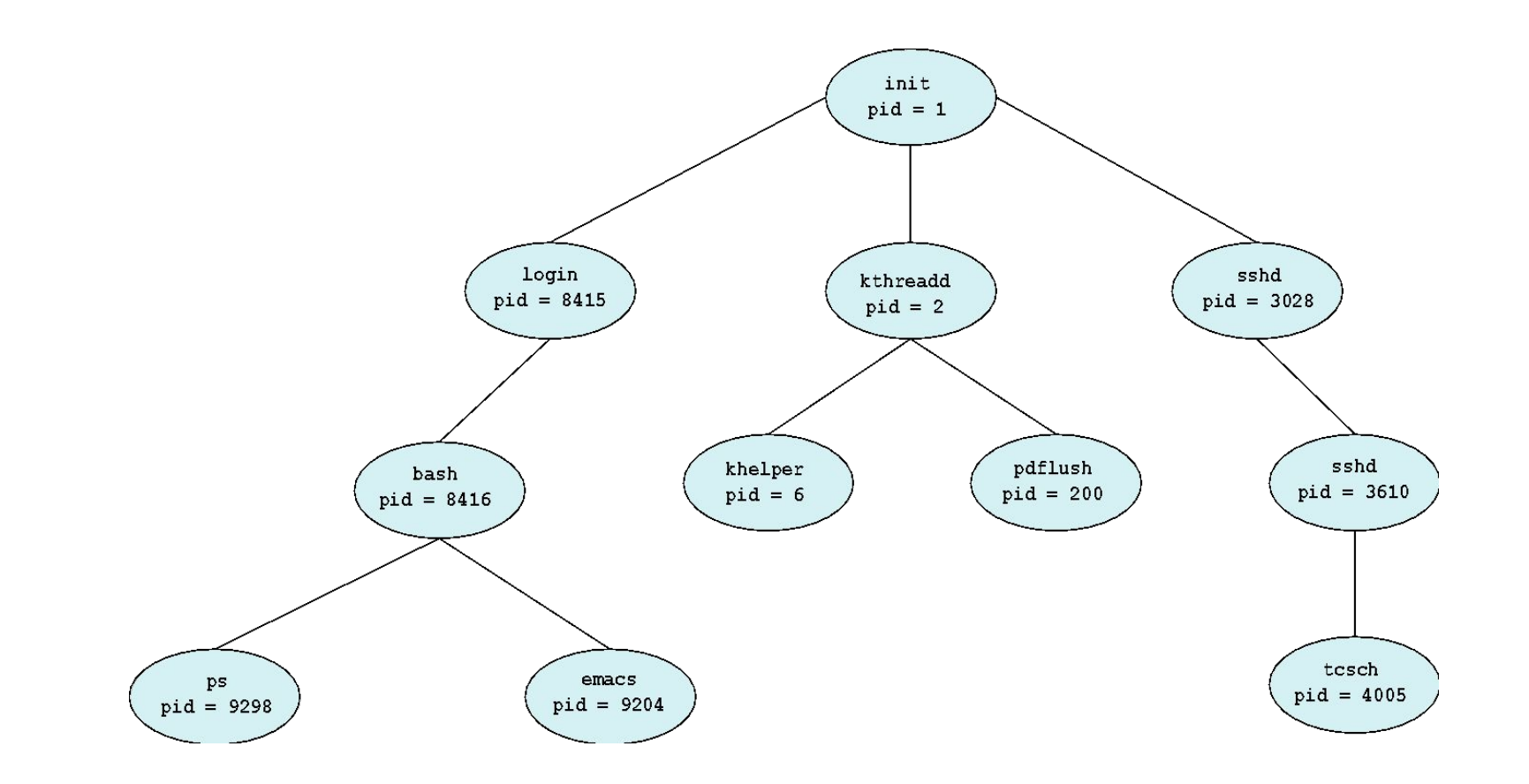

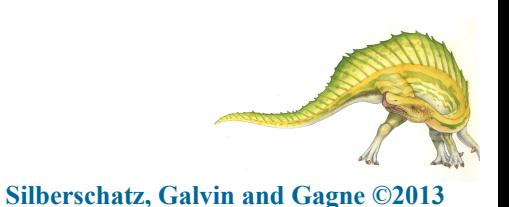

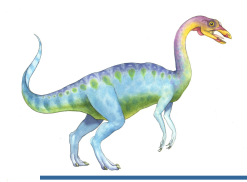

#### **Process Creation (Cont.)**

- Address space
	- Child duplicate of parent
	- Child has a program loaded into it
- UNIX examples
	- **fork()** system call creates new process
	- **exec ()** system call used after a **fork ()** to replace the process' memory space with a new program

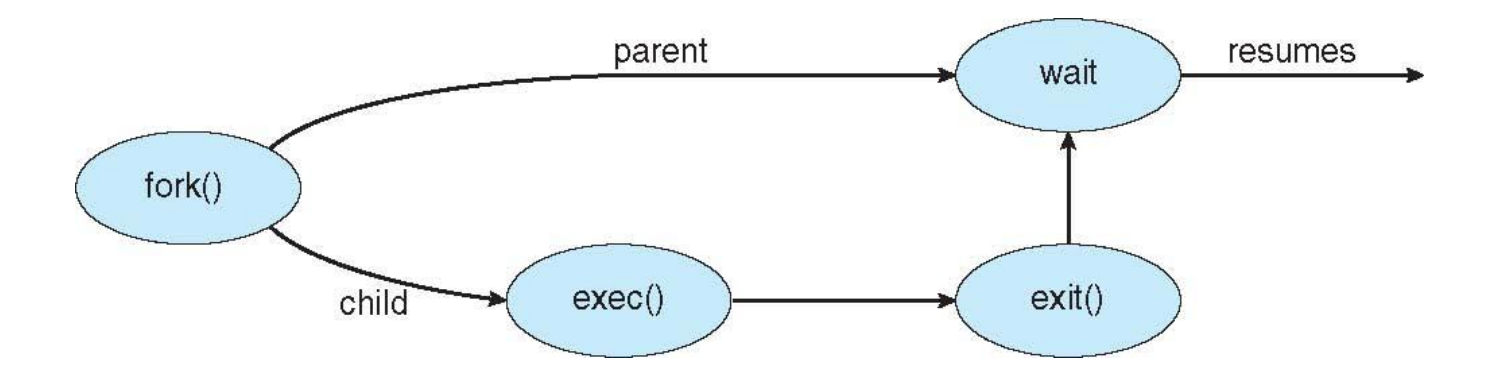

# **C Program Forking Separate Process**

```
#include <sys/types.h>
#include <stdio.h>
#include <unistd.h>
int main()pid_t pid;
   /* fork a child process */pid = fork();
   if (pid < 0) \frac{1}{*} error occurred */
      fprintf(stderr, "Fork Failed");
      return 1;
   else if (pid == 0) { /* child process */
      execlp("/bin/ls", "ls", NULL);
   else \frac{1}{2} /* parent process */
      /* parent will wait for the child to complete */
      wait(WUL);printf("Child Complete");
   return 0;
}
```
#### **Creating a Separate Process via Windows API**

#include <stdio.h> #include <windows.h>

```
int main (VOID)
STARTUPINFO si;
PROCESS INFORMATION pi;
```

```
/* allocate memory */ZeroMemory(&si, sizeof(si));
si.cb = sizeof(si);ZeroMemory(&pi, sizeof(pi));
```

```
/* create child process */
if (!CreateProcess(NULL, /* use command line */
 "C:\\WINDOWS\\system32\\mspaint.exe", /* command */
 NULL, /* don't inherit process handle */
 NULL, /* don't inherit thread handle */
 FALSE, /* disable handle inheritance */
 0, /* no creation flags */
 NULL, /* use parent's environment block */
 NULL, /* use parent's existing directory */
 &si,
 &pi))
  fprintf(stderr, "Create Process Failed");
  return -1;
/* parent will wait for the child to complete */WaitForSingleObject(pi.hProcess, INFINITE);
printf("Child Complete");
/* close handles */
```

```
CloseHandle(pi.hProcess);
CloseHandle(pi.hThread);
```
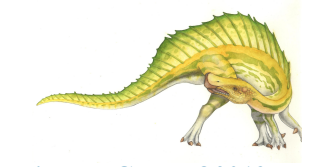

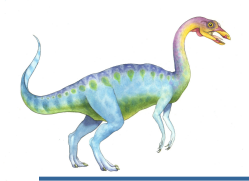

#### **Process Termination**

- Process executes last statement and then asks the operating system to delete it using the **exit()** system call.
	- Returns status data from child to parent (via **wait()**)
	- Process' resources are deallocated by operating system
- Parent may terminate the execution of children processes using the **abort()** system call. Some reasons for doing so:
	- Child has exceeded allocated resources
	- Task assigned to child is no longer required
	- The parent is exiting and the operating systems does not allow a child to continue if its parent terminates

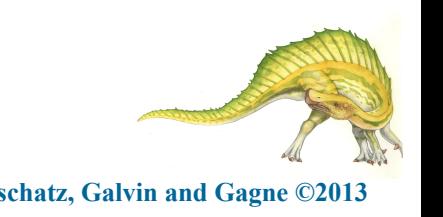

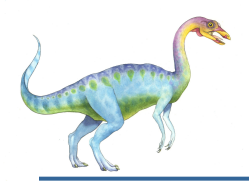

- Some operating systems do not allow child to exists if its parent has terminated. If a process terminates, then all its children must also be terminated.
	- **cascading termination.** All children, grandchildren, etc. are terminated.
	- The termination is initiated by the operating system.
- The parent process may wait for termination of a child process by using the **wait()**system call**.** The call returns status information and the pid of the terminated process

```
 pid = wait(&status);
```
- If no parent waiting (did not invoke **wait()**) process is a **zombie**
- If parent terminated without invoking **wait** , process is an **orphan**

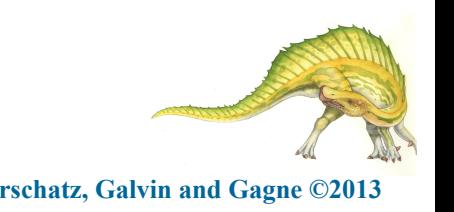

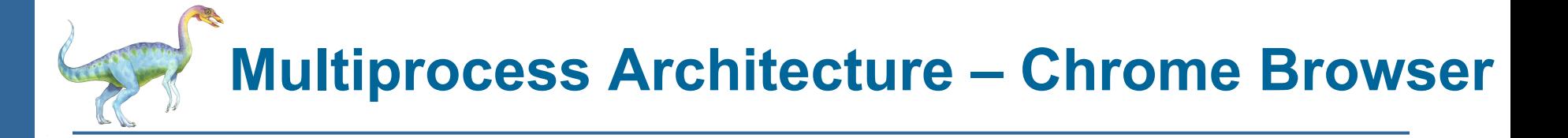

- Many web browsers ran as single process (some still do)
	- If one web site causes trouble, entire browser can hang or crash
- Google Chrome Browser is multiprocess with 3 different types of processes:
	- **Browser** process manages user interface, disk and network I/O
	- **Renderer** process renders web pages, deals with HTML, Javascript. A new renderer created for each website opened
		- 4 Runs in **sandbox** restricting disk and network I/O, minimizing effect of security exploits
	- **Plug-in** process for each type of plug-in

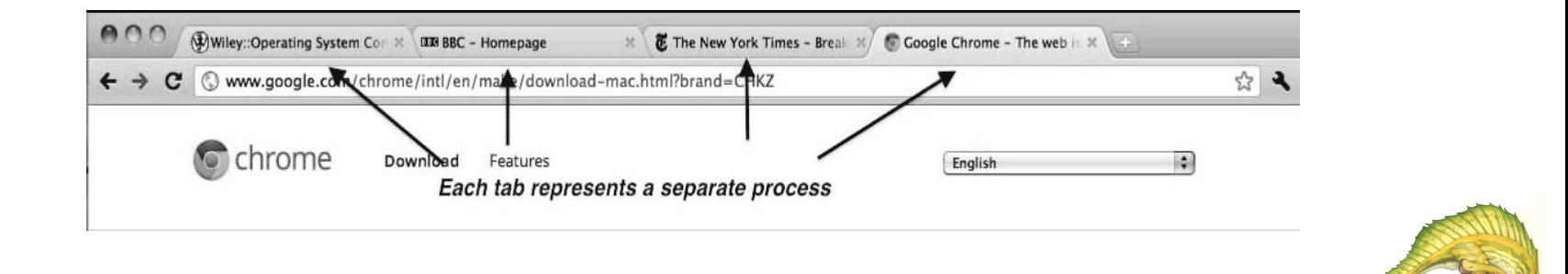

**Operating System Concepts – 9<sup>th</sup> Edition 3.28 Silberschatz, Galvin and Gagne ©2013** 

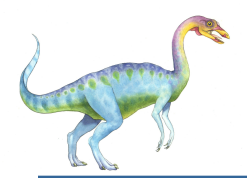

#### **Interprocess Communication**

- Processes within a system may be *independent* or *cooperating*
- Cooperating process can affect or be affected by other processes, including sharing data
- Reasons for cooperating processes:
	- Information sharing
	- Computation speedup
	- Modularity
	- Convenience
- Cooperating processes need **interprocess communication** (**IPC**)
- Two models of IPC
	- **● Shared memory**
	- **● Message passing**

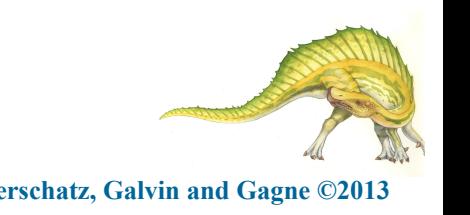

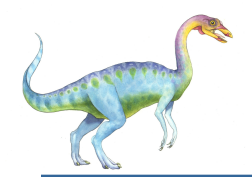

#### **Communications Models**

**(**a) Message passing. (b) shared memory.

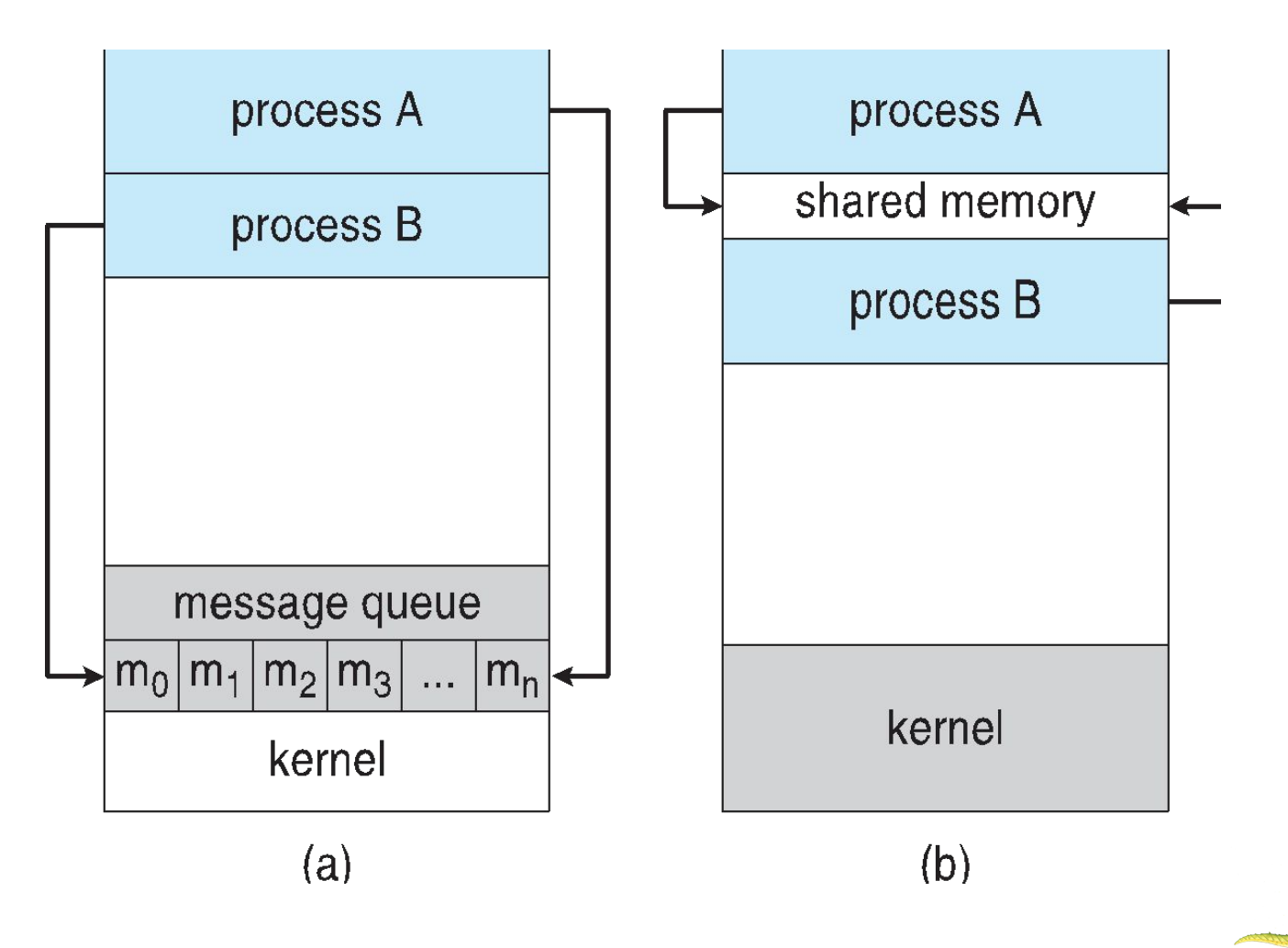

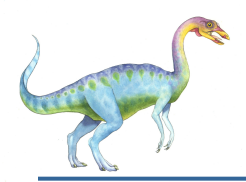

## **Cooperating Processes**

- *Independent* process cannot affect or be affected by the execution of another process
- **Cooperating** process can affect or be affected by the execution of another process
- Advantages of process cooperation
	- Information sharing
	- Computation speed-up
	- Modularity
	- Convenience

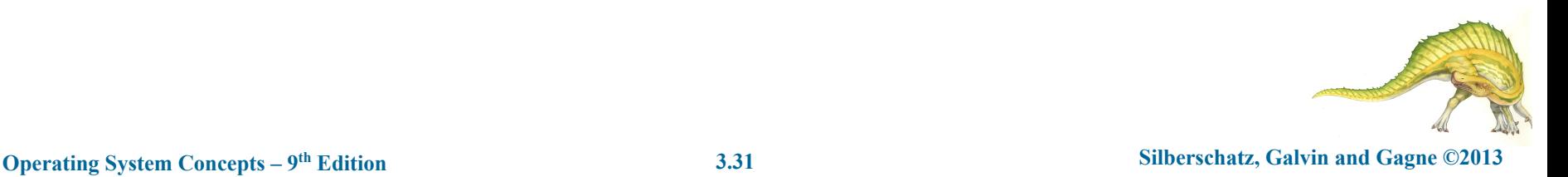

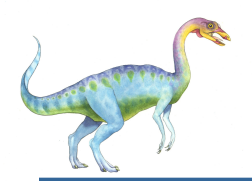

## **Producer-Consumer Problem**

- Paradigm for cooperating processes, *producer* process produces information that is consumed by a *consumer* process
	- **● unbounded-buffer** places no practical limit on the size of the buffer
	- **● bounded-buffer** assumes that there is a fixed buffer size

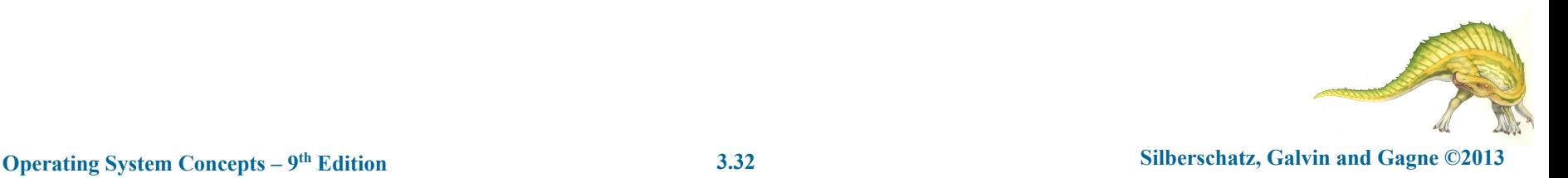

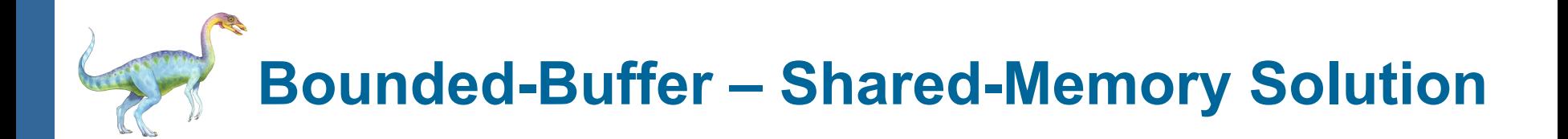

Shared data

```
#define BUFFER_SIZE 10
typedef struct {
  . . .
} item;
item buffer[BUFFER_SIZE];
int in = 0:
int out = 0;
```
Solution is correct, but can only use BUFFER\_SIZE-1 elements

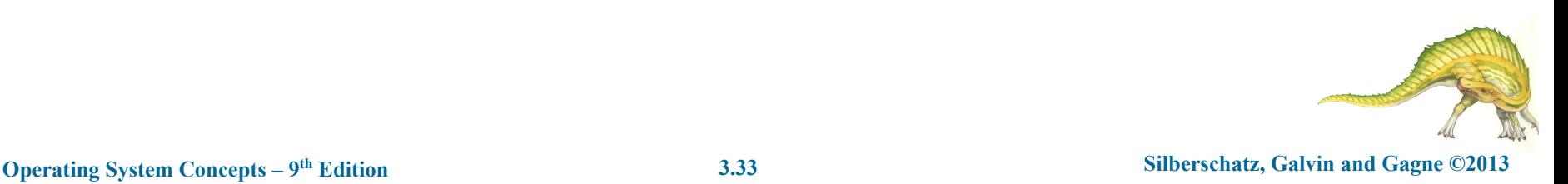

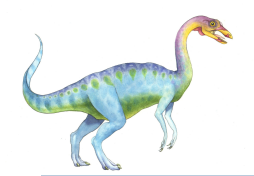

#### **Bounded-Buffer – Producer**

```
item next_produced; 
while (true) \{/* produce an item in next produced */ 
   while (((in + 1) \% BUFFER_SIZE) == out)
     ; /* do nothing */
    buffer[in] = next produced;
   in = (in + 1)% BUFFER SIZE;
}
```
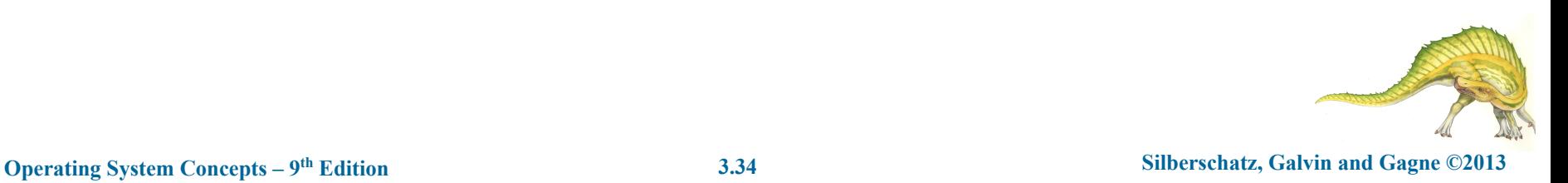

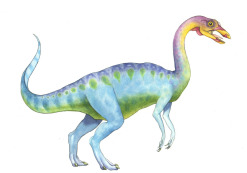

#### **Bounded Buffer – Consumer**

```
item next_consumed; 
while (true) {
   while (in == out); /* do nothing */
   next consumed = buffer[out];
   out = (out + 1) % BUFFER SIZE;
```

```
/* consume the item in next consumed */
```
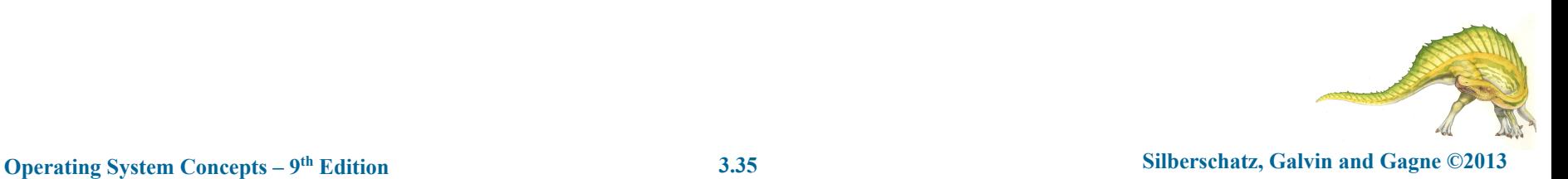

}

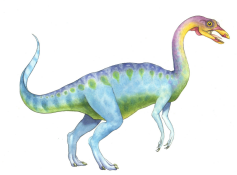

- An area of memory shared among the processes that wish to communicate
- The communication is under the control of the users processes not the operating system.
- Major issues is to provide mechanism that will allow the user processes to synchronize their actions when they access shared memory.
- Synchronization is discussed in great details in Chapter 5.

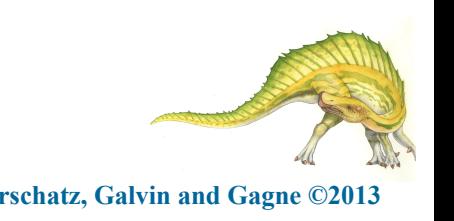

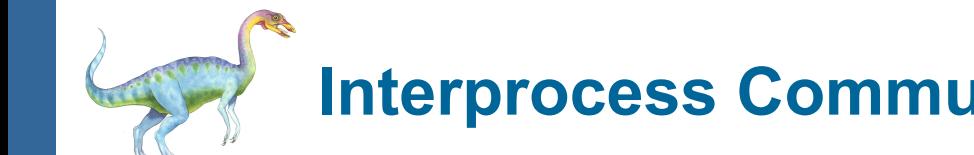

- Mechanism for processes to communicate and to synchronize their actions
- Message system processes communicate with each other without resorting to shared variables
- IPC facility provides two operations:
	- **● send**(*message*)
	- **● receive**(*message*)
- The *message* size is either fixed or variable

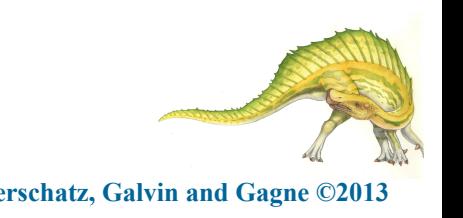

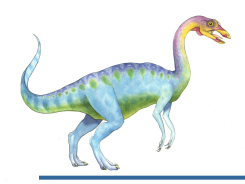

- If processes  $P$  and  $Q$  wish to communicate, they need to:
	- **Establish a** *communication link* between them
	- Exchange messages via send/receive
- Implementation issues:
	- How are links established?
	- Can a link be associated with more than two processes?
	- How many links can there be between every pair of communicating processes?
	- What is the capacity of a link?
	- Is the size of a message that the link can accommodate fixed or variable?
	- Is a link unidirectional or bi-directional?

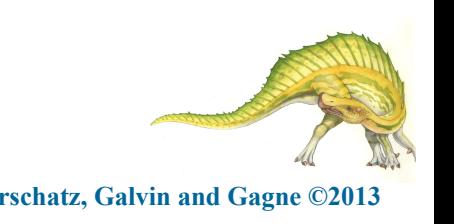

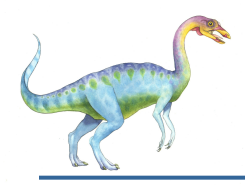

#### **Message Passing (Cont.)**

- Implementation of communication link
	- Physical:
		- 4 Shared memory
		- 4 Hardware bus
		- 4 Network
	- Logical:
		- 4 Direct or indirect
		- 4 Synchronous or asynchronous
		- 4 Automatic or explicit buffering

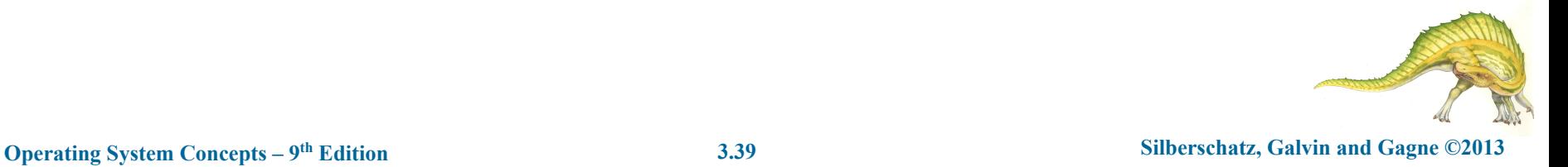

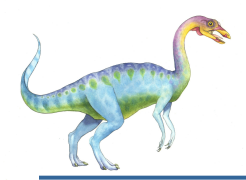

#### **Direct Communication**

- Processes must name each other explicitly:
	- **send**  $(P, message)$  send a message to process P
	- **receive**( $Q$ , message) receive a message from process  $Q$
- Properties of communication link
	- Links are established automatically
	- A link is associated with exactly one pair of communicating processes
	- Between each pair there exists exactly one link
	- The link may be unidirectional, but is usually bi-directional

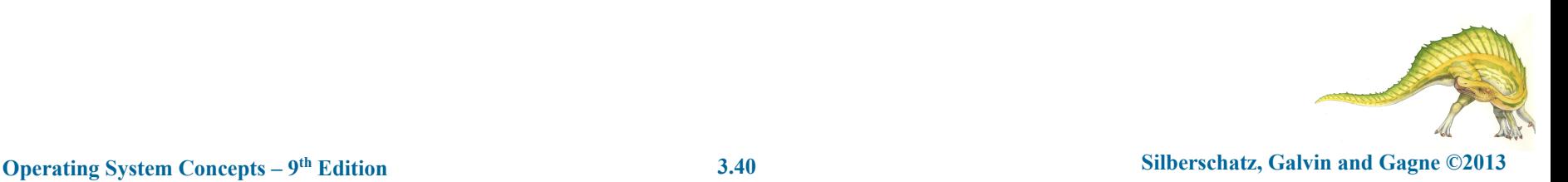

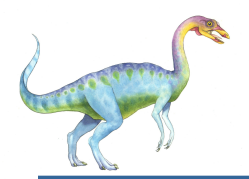

## **Indirect Communication**

- Messages are directed and received from mailboxes (also referred to as ports)
	- Each mailbox has a unique id
	- Processes can communicate only if they share a mailbox
- Properties of communication link
	- Link established only if processes share a common mailbox
	- A link may be associated with many processes
	- Each pair of processes may share several communication links
	- Link may be unidirectional or bi-directional

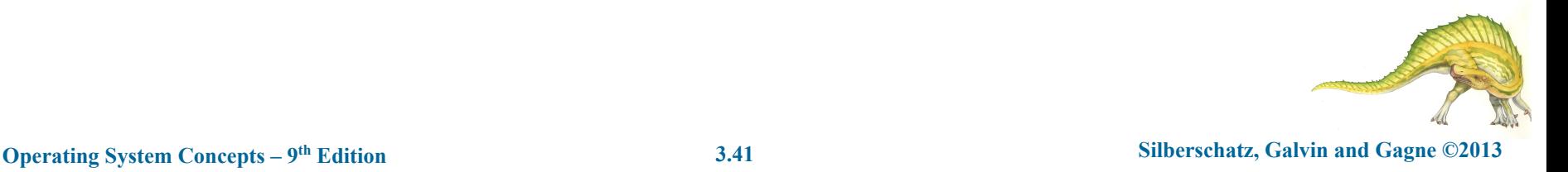

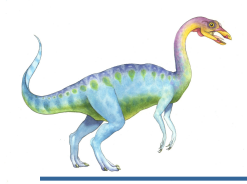

## **Indirect Communication**

- **Operations** 
	- create a new mailbox (port)
	- send and receive messages through mailbox
	- destroy a mailbox
- Primitives are defined as:

 $\text{send}(A, message) - \text{send}$  a message to mailbox A

**receive**(*A, message*) – receive a message from mailbox A

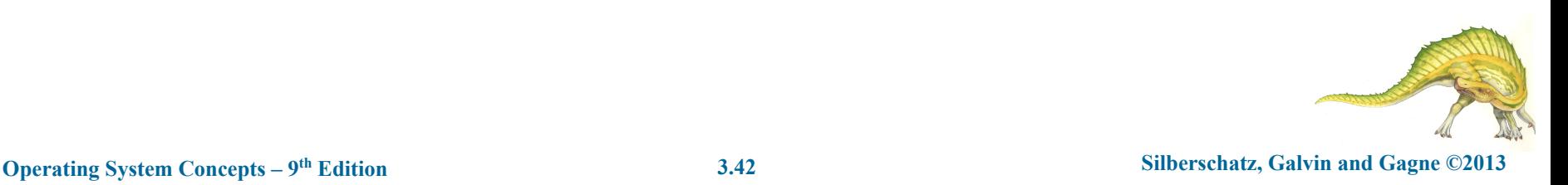

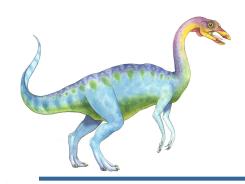

## **Indirect Communication**

- Mailbox sharing
	- $P_p$ ,  $P_p$  and  $P_3$  share mailbox A
	- $P_1$ , sends;  $P_2$  and  $P_3$  receive
	- Who gets the message?
- **Solutions** 
	- Allow a link to be associated with at most two processes
	- Allow only one process at a time to execute a receive operation
	- Allow the system to select arbitrarily the receiver. Sender is notified who the receiver was.

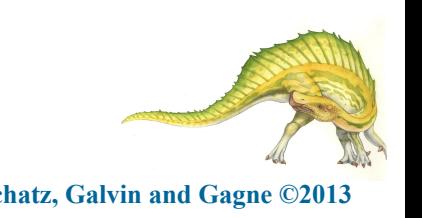

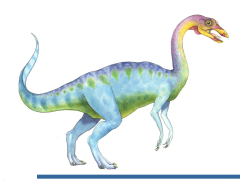

#### **Synchronization**

- Message passing may be either blocking or non-blocking
- **● Blocking** is considered **synchronous**
	- **● Blocking send** -- the sender is blocked until the message is received
	- **Blocking receive** -- the receiver is blocked until a message is available
- **● Non-blocking** is considered **asynchronous**
	- **● Non-blocking send** -- the sender sends the message and continue
	- **● Non-blocking receive** -- the receiver receives:
		- A valid message, or
		- Null message
- Different combinations possible
	- If both send and receive are blocking, we have a **rendezvous**

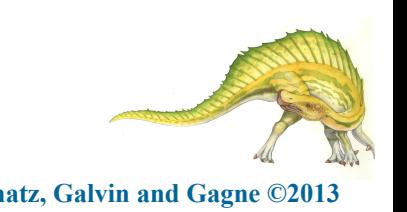

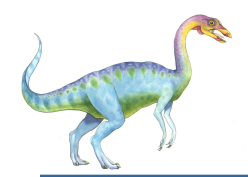

## **Synchronization (Cont.)**

Producer-consumer becomes trivial

```
 message next_produced; 
       while (true) {
              /* produce an item in next produced */ 
       send(next produced);
 } 
     message next_consumed;
     while (true) {
        receive(next consumed);
        /* consume the item in next consumed */}
```
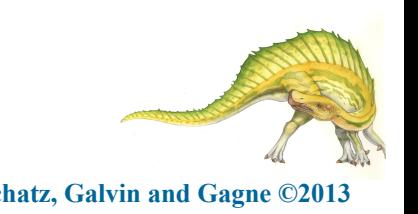

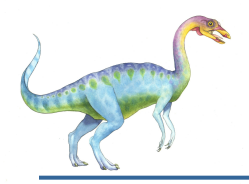

## **Buffering**

- Queue of messages attached to the link.
- implemented in one of three ways
	- 1. Zero capacity no messages are queued on a link. Sender must wait for receiver (rendezvous)
	- 2. Bounded capacity finite length of *n* messages Sender must wait if link full
	- 3. Unbounded capacity infinite length Sender never waits

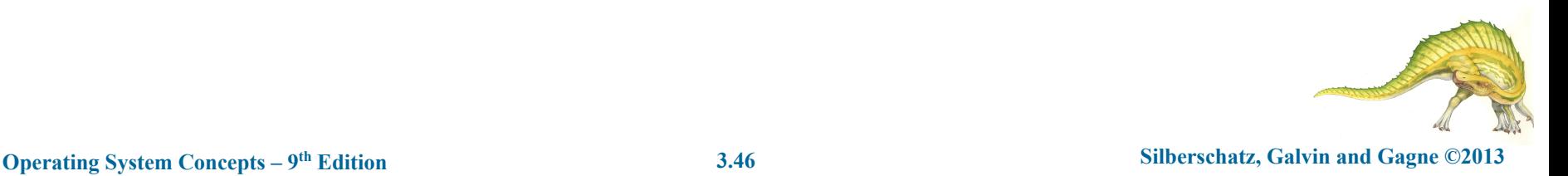

# **End of Chapter 3**

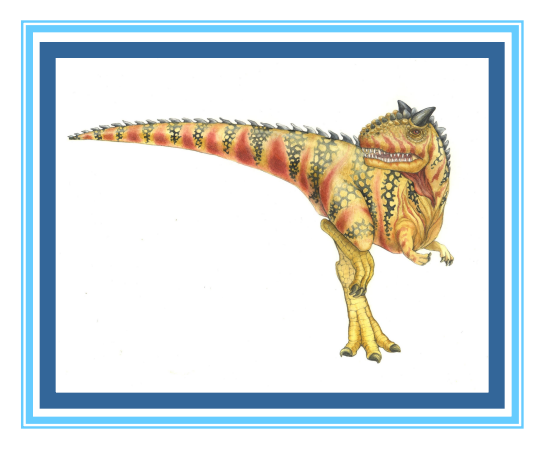

**Operating System Concepts – 9<sup>th</sup> Edition Silberschatz, Galvin and Gagne ©2013**